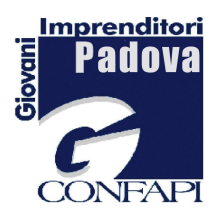

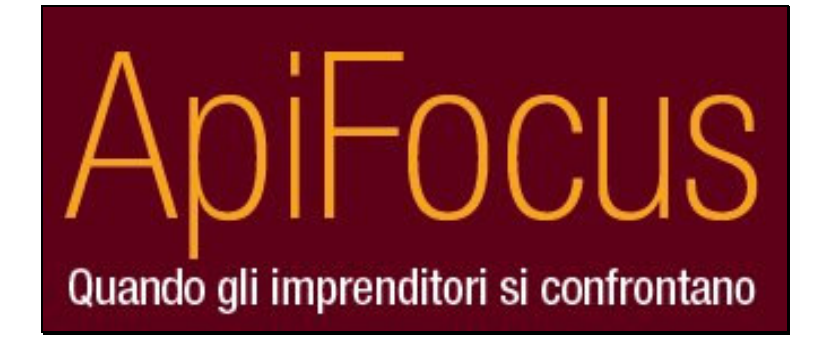

# **17 aprile 2008** Le comunità e la creazione di valore

## Mauro Marinello – Presidente Gruppo Giovani Imprenditori Apindutria Padova

ApiFocus, seconda edizione. Si riconferma lo scopo: il confronto tra noi imprenditori, giovani e non, delle esperienze vissute quotidianamente in azienda come imprenditori e nella società come persone. Abbiamo scelto di creare appuntamenti con argomenti mirati sia per contenere il tempo, sempre molto prezioso e limitato, sia per poter approfondire e commentare le specifiche tematiche con tutti i partecipanti. La nuova sede di Apindustria Padova, l'associazione di riferimento per la piccola e media azienda è la cornice ideale per fornire e recepire spunti e contributi innovativi sulle tematiche del mondo imprenditoriale. Dopo il successo della prima edizione è seguito quello della seconda che ha registrato la partecipazione di ben oltre 35 persone tra cui imprenditori, manager e studenti universitari, confermando l'importanza di momenti simili.

Il tema della seconda edizione di ApiFocus è nato dall'iniziativa di un nuovo membro del Consiglio Direttivo del Gruppo Giovani Imprenditori di Apindustria Padova: Mattia Boniardi Zelaschi che è riuscito a coinvolgere in questo progetto il prof. Aldo Pedol, esperto consulente in materia di community marketing con referenze in Italia e all'estero nell'ambito di multinazionali.

Con molta enfasi e semplicità sono state illustrate le linee guida da considerare per poter mettere in pratica le potenzialità di relazioni di comunità e poterle far fruttare positivamente aumentando così livello e qualità del business. La case history dell'imprenditore Franco Sermidi (Eurosei) ospite della serata ne ha dimostrato la veridicità.

Grazie agli stimoli positivi nati dal confronto tra pratica e teoria siamo riusciti a coinvolgere tutti i partecipanti in un interessante e lungo dibattito di confronto tra esperienze personali.

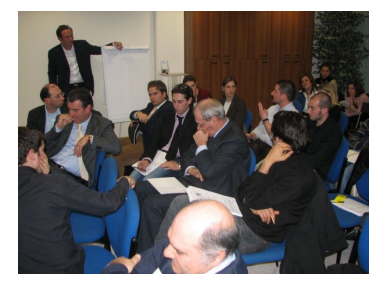

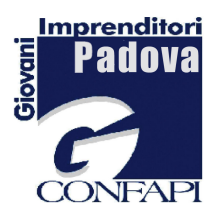

# COMMUNITY MARKETING a cura di prof. Aldo Pedol e Mattia Boniardi Zelaschi

Cos'è il community marketing: un nuovo strumento che sfrutta i principi di relazione personale, coalizione culturale e di comunità economica per individuare soluzioni di valore nell'ambito dei processi di marketing tradizionale.

#### Perché il community marketing:

- $\checkmark$  Stimolare il tessuto imprenditoriale a fare squadra
- $\checkmark$  Modificare la selling proposition
- √ Modificare il posizionamento competitivo
- ← Individuare nuovi mercati di riferimento
- ← Aumentare la capacità di penetrazione dei diversi segmenti
- $\checkmark$  Ampliare le risorse economiche di impatto
- ← Ottenere economie di scala
- $\checkmark$  Ottimizzare le singole fase del processo di marketing
- $\checkmark$  Creare nuovo valore

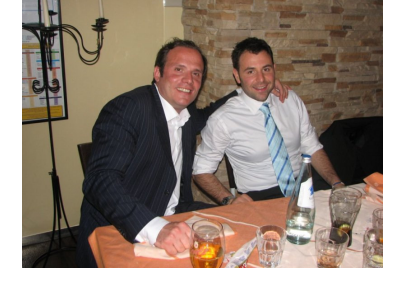

Relazione

Coalizione

Comunità

### Il confronto del Focus con il pubblico ha evidenziato le seguenti criticità e considerazioni:

- √ Necessità di confronto tra diverse realtà
- ✓ Opportunità da parte dei giovani di sfruttare le esperienze dei senior con l'impegno da parte di questi ultimi di porre fiducia sulle nuove leve
- √ Necessità di concretezza nei progetti presentati
- ✓ Scarisità di idee a causa del sempre elevato ritmo lavorativo
- ← Tessuto veneto particolarmente ostile alla creazione di progetti di comunità
- ← Elevatissimo potenziale dello stesso tessuto perché ricco di aziende che ad oggi sfruttano in minima parte l'opportunità di "fare sistema"
- √ Opportunità di sinergie interessanti anche tra settori apparentemente incompatibili
- √ Importanza della relatività nell'approccio ottimistico/pessimistico
- $\checkmark$  Focus sul fattore "C" (simpaticamente così denominata la componente di fortuna) sempre e comunque indispensabile per la buona riuscita di tutte le avventure

# Si ringraziano:

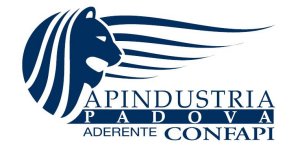

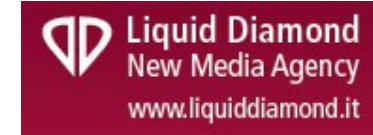